## **京都大学EX決済サービス 学研災・付帯賠責保険料支払方法**

**コンビニ**(セブン-イレブン・ローソン・ミニストップ・ファミリーマート・セイコーマート・デイリーヤマザキ)、**クレジットカード**、 **金融機関ATM**、**ネットバンキング**を利用して24時間いつでも支払が可能です。

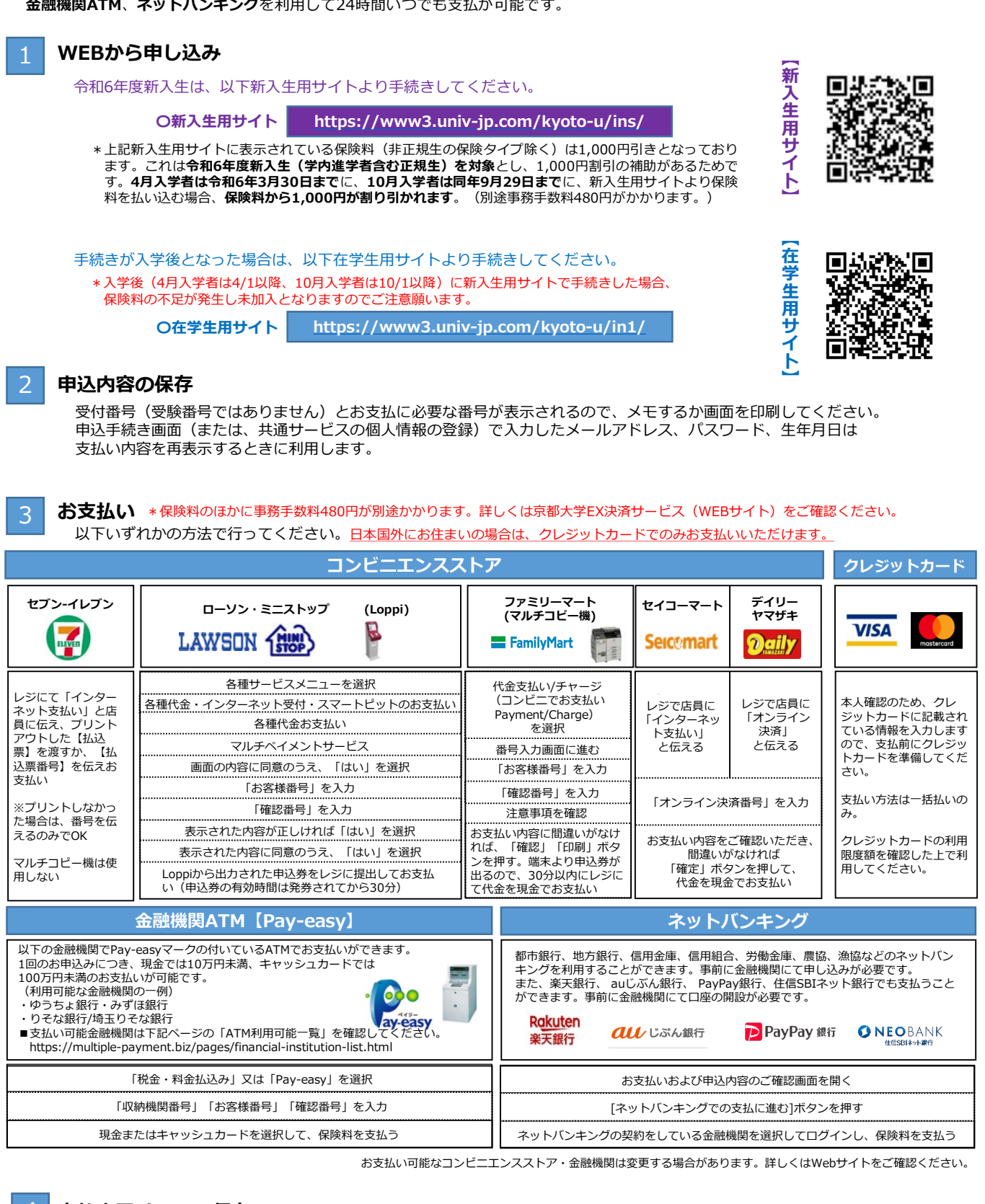

## 4 **支払完了メールの保存**

本保険では保険証券を発行していないため、保険料を支払った後に京都大学EX決済 サービスから送信される支払完了メールを保管しておいてください。(\*迷惑メール 設定を行っている場合、メールが受信できないことがありますのでご注意ください。)

※「京都大学(学研災等 ○○生用) EX決済サービスWEBサイト」の 「申込内容確認」ページで支払手続きが完了したかを確認できます。 https://www3.univ-jp.com/kyoto-u/receipt/search 確認時には、<mark>2 申込内容の保存に記載のとおり、申込手続き画面(または共通サービスの</mark> 個人情報の登録)で入力したメールアドレス、パスワード、生年月日の情報を利用します。

☆支払い方法に関する問い合わせ先 「京都大学EX決済サービス」ヘルプデスク 03-6837-7944 ☆受付時間 10:00~18:00 年末年始(12月30日~1月4日)は 受け付けていません。